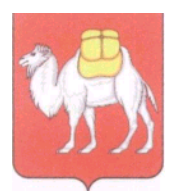

## **Министерство образования и науки Челябинской области**

Государственное бюджетное учреждение дополнительного профессионального образования

## **«Региональный центр оценки качества и информатизации образования» (ГБУ ДПО РЦОКИО)**

ул. Комсомольская, 20-а, г. Челябинск, 454091 Тел.: 8 (351) 2173089, 2173094, 2173095 http://www.rcokio.ru, e-mail: info@rcokio[.ru](mailto:mail@umc74.ru) ОГРН 1057421508430 ИНН/КПП 7447080584/745101001

30.08.2021г. № 1382

На № \_\_\_\_\_\_\_ от \_\_\_\_\_\_\_\_

Уважаемые коллеги!

В рамках деятельности региональных инновационных площадок и опорных площадок ГБУ ДПО РЦОКИО совместно с Министерством информационных технологий, связи и цифрового развития Челябинской области с 01 по 29 сентября 2021 года проводится апробация операционной системы Альт Образование (далее - Система), ориентированной на использование в образовательных организациях.

На период апробации необходимо установить Систему на один АРМ педагога (для общеобразовательных организаций и на один АРМ ученика), скачав с сайта <https://www.basealt.ru/> дистрибутив, и провести апробацию по плану тестирования (Приложение).

До 30 сентября 2021 года предоставить отчет в редактируемом виде, согласно плану тестирования, на адрес boris.tomin@rcokio.ru.

Директор Сведения о сертификате ЭП А.А. Барабас Документ подписан усиленной квалифицированной электронной подписью **Сведения о сертификате ЭП** Кому выдан: Барабасу Андрею Александровичу Серийный №: 00c46d3b30cf200481eb11c019a21a4559 Кем выдан: УЦ ГБУ ДПО РЦОКИО Срок действия: 29.10.2020 - 29.10.2021

Руководителям общеобразовательных организаций (по списку)

Приложение к письму ГБУ ДПО РЦОКИО от\_\_30.08.2021г. № 1382

## **План тестирования**

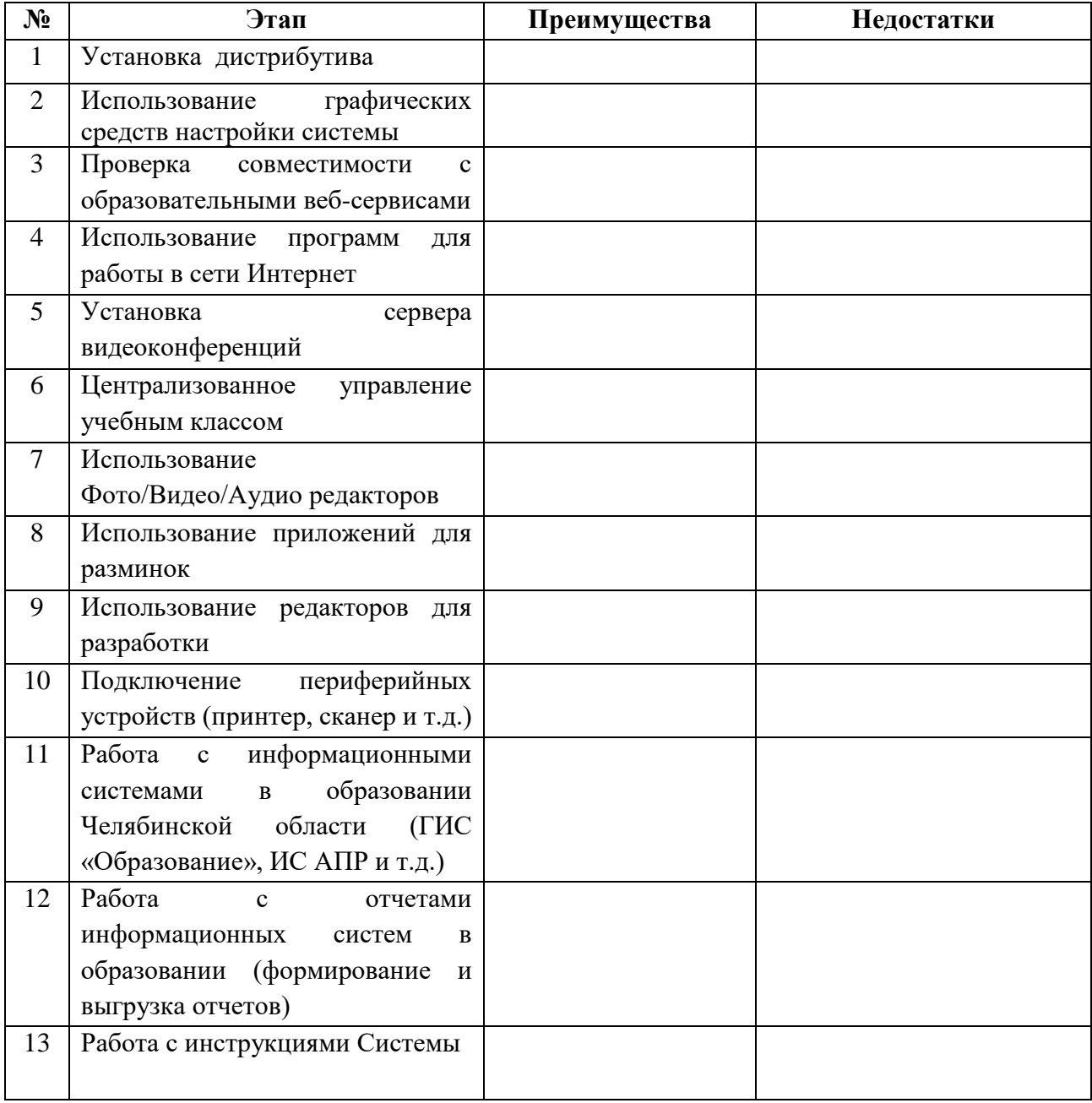